# **Przykładowe kolokwium #2 - Zestaw Z13**

Ostatnia aktualizacja pliku: 16.01.2024 19:04.

Imię i nazwisko, numer albumu . . . . . . . . . . . . . . . . . . . . . . . . . . . . . . . . . . . . . . . . . . . . . . . . . . . . . . . . . . . . . . . . . . . .

# **Informacje wstępne**

- Łącznie do zdobycia max **60** punktów. Próg zaliczenia: 25 pkt (bez innych punktów).
- **Kolokwium należy wykonać na komputerach zamontowanych na stałe w pracowniach.**
- Student przesyłając rozwiązania oświadcza, że rozwiązał je samodzielnie.
- W trakcie kolokwium nie można korzystać z żadnych materiałów pomocniczych w żadnej formie. Wszelkie kody powinny być napisane manualnie bez wspomagania się dodatkami automatycznie generującymi kod (np. Copilot, chat GPT itp.).
- Publikowanie poleceń i rozwiązań w internecie jest zabronione do czasu napisania kolokwium przez wszystkie grupy ćw.
- Należy zwracać uwagę na właściwe umieszczenie kodu (luzem lub w pakiecie).
- Kod musi się kompilować, aby był sprawdzany.
- Należy oddzielać klasę z definicjami od klasy testującej (z main) zgodnie z poleceniami.
- Jeśli w poleceniu nie jest podany typ zmiennej, można go wybrać dowolnie.
- Jeśli w danej metodzie nie ma sprecyzowanej "walidacji", to można ją pominąć.
- Metody nie powinny wykonywać nadmiarowych, nielogicznych czynności.
- Poza zmiennymi/polami w klasie wymienionym w polecaniach zabronione jest tworzenie innych pól w klasie. Stworzenie dodatkowych metod jest dopuszczalne, ale nie należy tego nadużywać.
- Jeśli w poleceniu nie są sprecyzowane modyfikatory dostępu, należy dostępować zgodnie z zasadami hermetyzacji.
- **W rozwiązaniach należy uwzględniać dobre praktyki omawiane na wykładzie i ćwiczeniach, o ile polecenie nie mówi coś innego.**
- Rozwiązania (projekt z IntelliJ) należy w całości spakować jako archiwum zip. Następnie ustawić nazwę. Rozwiązania należy umieścić na pendrive przekazanym przez prowadzącego kolokwium.
- **Nazwa archiwum powinna być wg schematu NUMERZESTAWU\_NUMERALBUMU.zip gdzie numer zestawu znajduje się na górze kartki z poleceniami. np. A23\_123456.zip.**
- Archiwum powinno być bez hasła.
- Kod zakomentowany nie będzie sprawdzany.
- Zawartość pendrive będzie pusta. Udostępniony będzie tylko w celu zgrania rozwiązań. Umieszczenie poleceń na pendrive powinno odbyć się w czasie kolokwium. Rozwiązania po czasie mogą nie być sprawdzane.
- Jeśli w poleceniu pojawia się informacja o konieczności zachowania formatowania napisów (np. wielkość znaków, znaki interpunkcyjne), to należy to bezwzględnie wykonać.
- Podpunkty będą oceniane kaskadowo wykonanie ich bez wykonania wcześniejszych podpunktów może oznaczać zero punktów.
- O ile nie zaznaczono w poleceniu inaczej, każdą z metod należy wywołać co najmniej jeden raz (może być bardzo trywialnie). Warto zwrócić uwagę, że samo tworzenie obiektów w każdym zdefiniowanym samodzielnie typie nie jest wymagane (chyba że polecenie tego wymaga).
- Należy zachowywać kolejność argumentów w konstruktorach i metodach. Należy dążyć do tego, że nazwy argumentów metod powinny pokrywać się z nazwami pól w klasie, gdzie to ma sens.
- Warto zwracać uwagę na typ zwracany metod jeśli metoda ma "coś" zwrócić, będzie to wskazane w poleceniu.
- Po kartkach z poleceniami można pisać i traktować jako brudnopis.

# **Zadanie 1. (15pkt max.)**

A. Wykonaj poniższe czynności:

- Stwórz klasę Song w pakiecie music, która powinna zawierać trzy pola:
	- **–** title: typu String, reprezentującego tytuł piosenki.
	- **–** artist: typu String, reprezentującego artystę wykonującego piosenkę.
	- **–** duration: typu int, reprezentującego czas trwania piosenki w sekundach.
- Zaimplementuj dwie klasy porównujące, które implementują generyczny interfejs Comparator<Song>:
	- **–** DurationComparator: porównuje obiekty klasy Song według czasu trwania (duration), od najkrótszego do najdłuższego utworu.
	- **–** ArtistTitleComparator: porównuje obiekty klasy Song najpierw według artysty (artist), a w przypadku równości - według tytułu (title). W obu przypadkach porządek powinien być odwrotny do naturalnego.
- B. Wykonaj poniższe czynności:
	- W klasie TestSong w tym samym pakiecie w metodzie main:
		- **–** Utwórz i posortuj tablicę obiektów Song najpierw według długości utworu (używając DurationComparator).
		- **–** W przypadku, gdy dwa utwory mają tę samą długość, zastosuj ArtistTitleComparator, aby ustalić kolejność.
		- **–** Po zakończeniu sortowania wyświetl posortowaną tablicę, aby sprawdzić, czy sortowanie przebiegło prawidłowo i czy kolejność utworów jest zgodna z założeniami.

## **Zadanie 2. (15pkt max.)**

- Poniższe czynności wykonaj w pakiecie sports.
- Stwórz klasę Stadium (Stadion) z polami: name (nazwa), location (lokalizacja), capacity (pojemność), homeTeam (drużyna gospodarzy). Dodaj konstruktor parametryczny, gettery, settery oraz metody toString, equals i hashCode.
- Stwórz klasę AthleteProfile (Profil Sportowca). Klasa AthleteProfile powinna mieć pola: athleteName (nazwa sportowca), sport (dyscyplina sportowa), stadium typu Stadium (stadion). Dodaj konstruktor parametryczny, gettery, settery oraz metody toString, equals i hashCode.

### **Zadanie 3. (15pkt max.)**

- Poniższe czynności wykonaj w pakiecie optimize.
- Napisz metodę generyczną findMax, która przyjmuje trzy parametry typu generycznego T i zwraca największy z nich. Zakładamy, że typ T implementuje interfejs Comparable<T>. Metoda powinna porównywać trzy argumenty i zwracać ten o największej wartości.

### **Zadanie 4. (15pkt max.)**

- Poniższe czynności wykonaj w pakiecie printing.
- Stwórz metodę statyczną generyczną w klasie Utilities o nazwie printEverySecond. Metoda ta powinna przyjmować jako argument obiekt implementujący interfejs Collection<E>, gdzie E jest typem generycznym.
- Zadaniem metody printEverySecond jest wyświetlenie na konsoli co drugiego elementu z przekazanej kolekcji. Należy pominąć pierwszy element, a następnie wyświetlić drugi, pominąć trzeci, wyświetlić czwarty, i tak dalej.

• W klasie TestUtilities, w metodzie main, utwórz kilka kolekcji różnych typów (na przykład List<String>, Set<Integer>), wypełnij je elementami, a następnie użyj metody printEverySecond do wyświetlenia co drugiego elementu każdej z kolekcji.

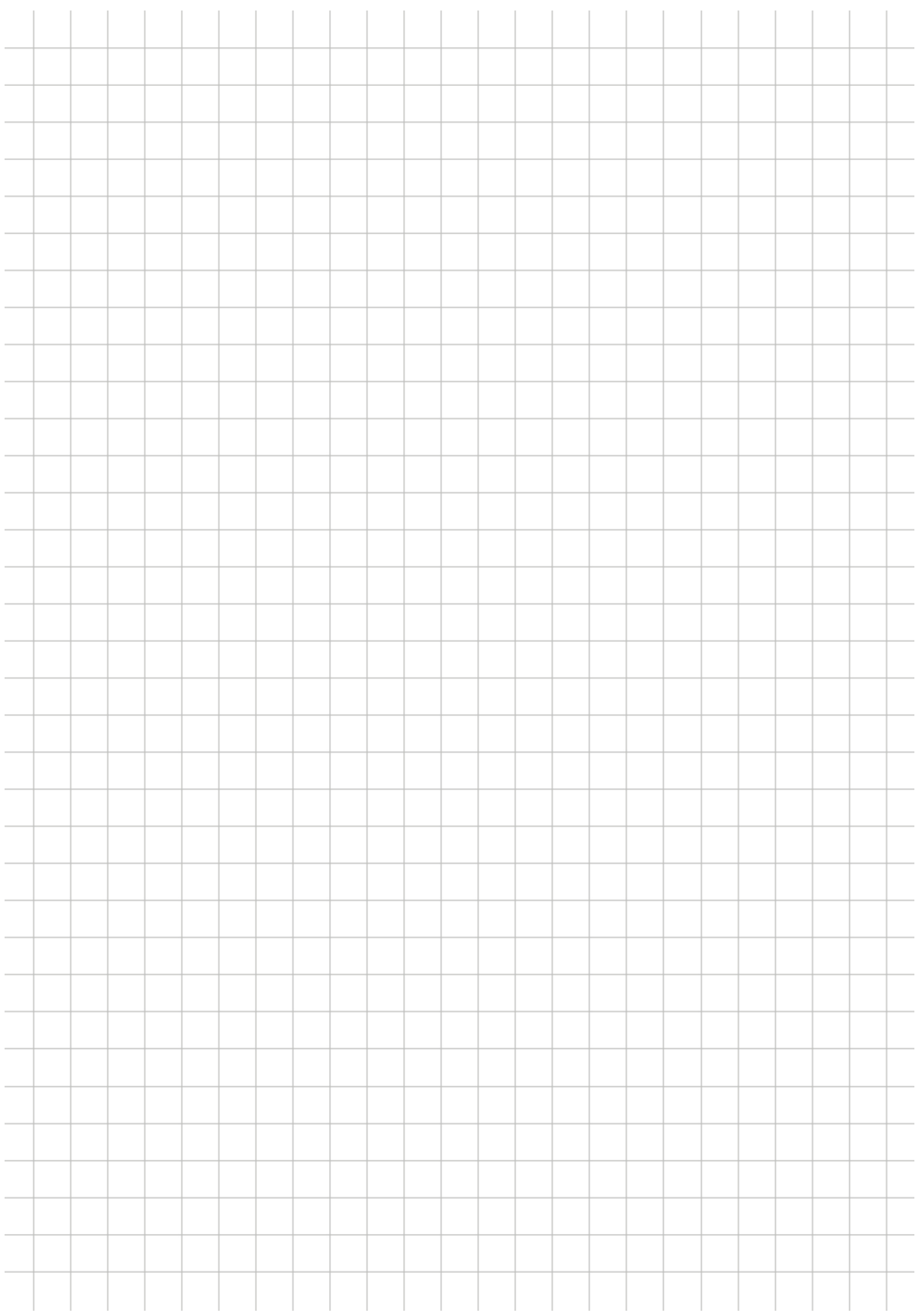